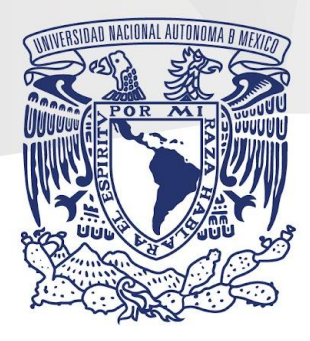

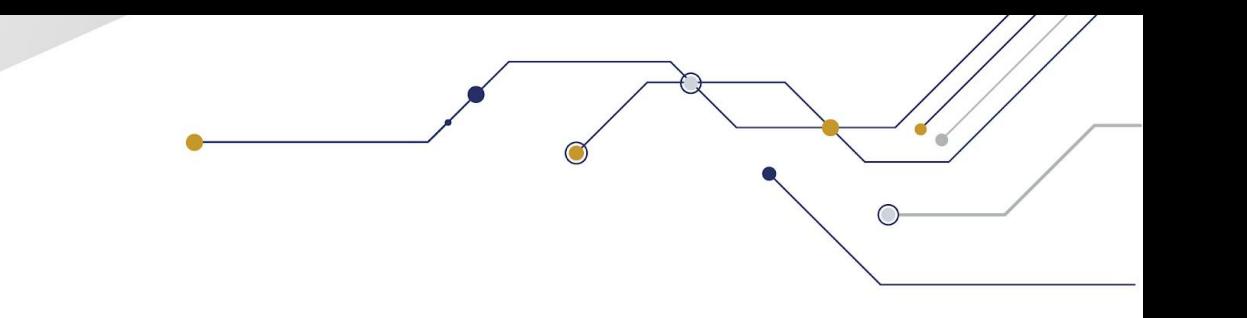

## **Catálogo de herramientas TIC**

### **Sesión 2 L0s Ambientes Virtuales de Aprendizaje**

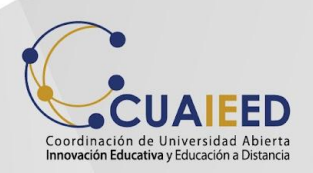

#### Lucidchart

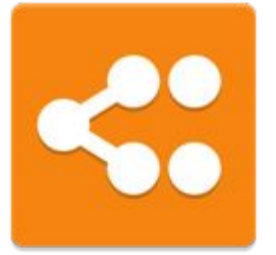

Permite crear diagramas de flujo, organigramas, líneas de tiempo, prototipos de software así como mapas mentales.

Tutorial:

https://www.youtube.com/channel/UCrNWMSdnhjEYVVZYHpWtIZA

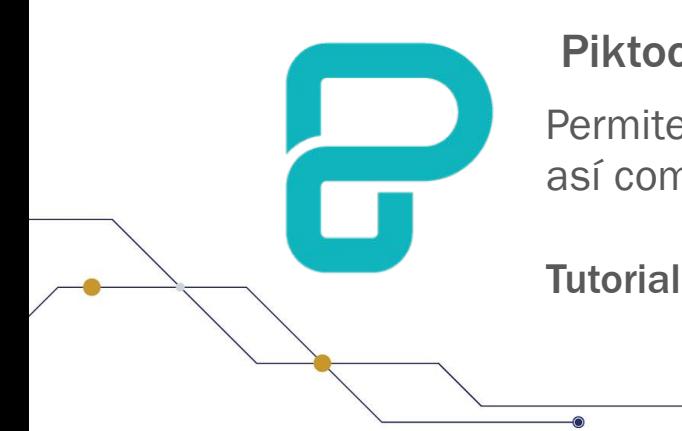

#### **Piktochart**

Permite crear infografías, presentaciones, pósters, reportes, flyers así como post para redes sociales.

 $\bigcirc$ 

Tutorial: https://youtu.be/Eq-85gzw3GI

#### Kahoot

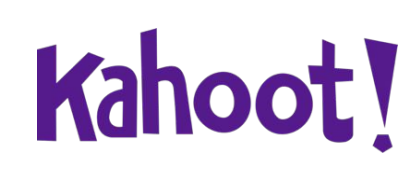

Herramienta web utilizada para educación gamificada, cuyo funcionamiento es parecido al de un juego, en el que se recompensa a quienes avanzan en las respuestas y obtienen una mayor puntuación, que los ubica en la cima del ránking.

#### Tutorial: https://youtu.be/KJgZZQcsSPk

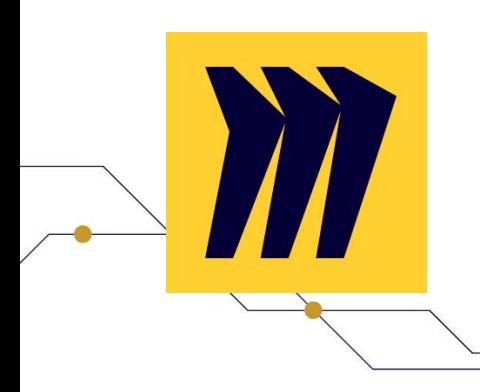

#### Miro

Pizarra virtual colaborativa que te permite trabajar lluvias de ideas con notas adhesivas, organizadores gráficos, planeaciones, entre otras actividades.

 $\bigcirc$ 

Tutorial: https://youtu.be/oQ5KqSMMDhQ

#### Jamboard

Pizarra digital compatible con los servicios de G Suite que motiva a los alumnos a aprender, colaborar y participar de nuevas formas activas.

#### Tutorial: https://youtu.be/NH4NlCL3pQw

#### Powtoon

Jamboard

POWTOON

**THE VISUAL** COMMUNICATION

**PLATFORM** 

Permite crear rápida y fácilmente presentaciones animadas mediante la manipulación de objetos creados previamente, imágenes o videos importados, música proporcionada y voces en off creadas por el usuario.

 $\bigcirc$ 

Tutoriales: https://youtu.be/gPQklrSWDbA https://youtu.be/vkfacjOpTcM

#### Edpuzzle

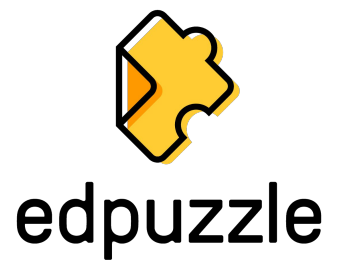

Canva

Permite editar videos creados por tí o disponibles en Internet para adaptarlos a las necesidades del tema a revisar. Una vez que tienes tu video listo, puedes asignar una serie de comentarios y/o preguntas a lo largo del mismo permitiendo comprobar la comprensión del contenido por los estudiantes.

Tutorial: https://youtu.be/7l0VUWbbRwc

#### **Canva**

Permite diseñar logos, presentaciones, infografías, carteles, volantes, portadas e historias para redes sociales.

Tutorial: https://youtu.be/MgmZZ8FLOpk

#### Flipgrid

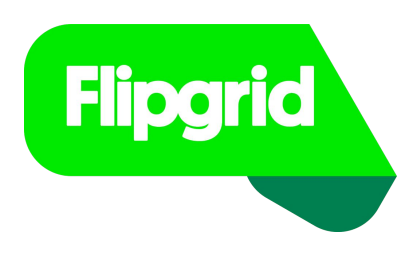

Permite interactuar con tus alumnos a través de videos cortos de hasta 5 minutos. Puedes plantear preguntas a las que tus alumnos den respuestas cortas, puedes realizar debates y exámenes orales; también puede ser utilizada para compartir consejos y/o buenas prácticas.

#### Tutorial: https://youtu.be/Gz23yEGEAkk

#### **Nearpod**

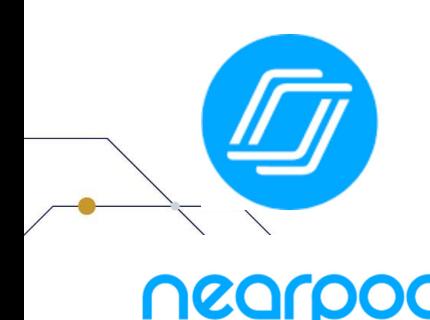

Permite crear presentaciones dinámicas mediante la incorporación de material multimedia o actividades colaborativas sincrónicas tales como: completar espacios, lluvia de ideas, encuestas dibujos, cuestionarios de palabras o números, unir palabras o imágenes.

Tutorial: https://youtu.be/z6rcFbCo8Ig

**Mentimeter** 

#### Mentimeter

Permite interactuar de manera sincrónica con los estudiantes mediante el planteamiento de preguntas, cuyas respuestas se muestran de manera gráfica en tiempo real.

Tutorial: https://youtu.be/5TJAk0RPiGw

#### **Socrative**

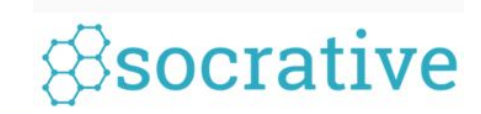

Permite evaluar a tus estudiantes de manera sincrónica a través de exámenes y juegos de opción múltiple, preguntas abiertas, respuestas cortas o preguntas verdadero/falso,

 $\bigcirc$ 

Tutorial: https://youtu.be/haJp\_HEr9YA

#### Goconqr

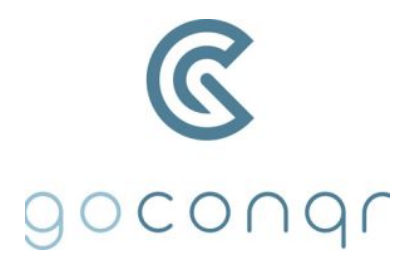

**Evernote** 

Permite crear grupos de estudio, mapas mentales, diagramas de flujo, tarjetas mnemotécnicas, tests, apuntes compartidos, diapositivas, calendarios de estudio e incluso cuenta con una biblioteca en línea.

Tutorial: https://youtu.be/twHrx-aGpc0

Permite tomar notas y organizarlas mediante el uso de libretas y etiquetas. Evernote

 $\bigcirc$ 

Tutorial: https://youtu.be/ccBZ9twEpKE

#### **Genially**

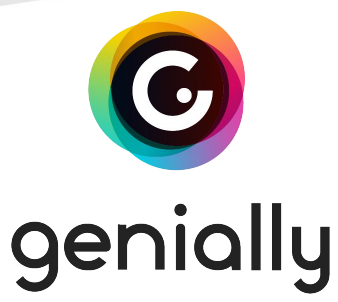

Herramienta que proporciona al usuario plantillas que permiten crear presentaciones y recursos educativos interactivos tales como: infografías, imágenes animadas, mapas, cuestionarios, posters, quizzes, listas, calendarios, entre otros.

**Tutorial**: https://youtu.be/0d-lXylkusw

#### **Quizlet**

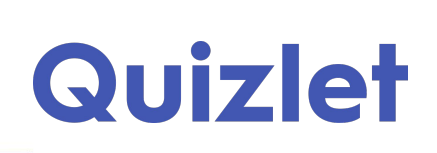

Permite trabajar un contenido a través de tarjetas mnemotécnicas que pueden incluir texto e imágenes. Una vez que hayas elaborado o elegido las tarjetas correspondientes, quizlet elabora automáticamente actividades.

 $\bigcirc$ 

**Tutorial**: https://youtu.be/Ih34upKBj0A

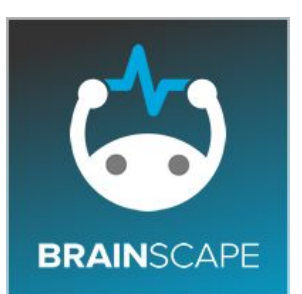

padlet

#### **Brainscape**

Permite crear tarjetas mnemotécnicas digitales

Tutorial: https://youtu.be/fGbHbrOILZ8

#### Padlet

Herramienta para generar pizarras electrónicas que favorecen el intercambio de ideas entre estudiantes y estudiante-profesor.

 $\bigcirc$ 

Tutorial: https://www.youtube.com/c/padlet

# Pear Deck

#### Pear Deck

Permite crear presentaciones interactivas y grabar la exposición del docente.

 $\bigcirc$ 

Tutorial: https://youtu.be/rj9Bs-FDaHs

Loom Permite grabar videos del docente con su presentación.

Tutorial: https://youtu.be/-8mwLqvNOPY